# **РАЦІОНАЛЬНІСТЬ ЗАПРОВАДЖЕННЯ ІНФОРМАЦІЙНИХ ТЕХНОЛОГІЙ У ФІЗИЧНОМУ ПРАКТИКУМІ ДЛЯ СТУДЕНТІВ НЕФІЗИЧНИХ СПЕЦІАЛЬНОСТЕЙ**

# **Наталія Донець, Степан Величко**

*У статті аналізуються переваги й недоліки виконання (на прикладі роботи з курсу загальної фізики «Механіка») студентами нефізичних спеціальностей віртуальних фізичних досліджень у порівнянні з реальними дослідженнями.*

In the article advantages and lacks of implementation (on the example of work from the *course of general physics of «Mechanic») of unphysical specialities of virtual physical researches students are analysed in comparing to the real researches.*

На сучасному етапі розвитку вищої освіти фізика відіграє значну роль у вирішенні важливих завдань в освіті і при цьому відіграє велике значення для суспільного розвитку. Надзвичайно багатограним є використання досягнень фізики у різних галузях практичної діяльності людини. Тому у вищих навчальних закладах навчанню фізиці приділяється важливе значення не лише для студентів фізичного профілю, а й студентів нефізичного спрямування.

Зокрема у Кіровоградському державному педагогічному університеті ім. В.Винниченка вивченню фізики студентами нефізичного спрямування (спеціальності «Трудове навчання», «Хімія та біологія», «Географія» та ін.) приділяється значна увага[1;5].

Оскільки навчальний процес з фізики базується на практичній, тобто на експериментальній основі, тому виконання фізичного експерименту відіграє важливу роль у навчанні студентів нефізичного профілю з метою формування у них цілісної фізичної картини світу. За цих обставин, враховуючи стрімкий розвиток обчислювальної техніки, який створив перспективи для широкого впровадження її в навчальний процес [2;3;4;7], необхідно враховувати доцільність виконання студентами вище згаданих спеціальностей, як «реального», так і «віртуального» фізичного експерименту[5].

Нашою метою було дослідити ефективність, позитивні сторони та недоречності, що виникають у студентів при виконанні «віртуального» фізичного експерименту; порівняти результати, що отримані за допомогою «реального» фізичного та «віртуального» експериментів для конкретної розглядуваної нами роботи, яка може виконуватися студентами, як за допомогою реального фізичного обладнання, так і за допомогою комп'ютера та сучасного устаткування.

Для дослідження нами було вибрана робота, що виконується студентами в курсі загальної фізики «Механіка», «Вивчення моментів інерції тіл», виконання якої здійснюється за допомогою програми *L-мікро* («віртуальний» експеримент)[2] та «Перевірка основного закону динаміки обертального руху твердого тіла» («реальний» експеримент)[1].

Програма *L-мікро* - це програмне забезпечення, яке дозволяє реєструвати сигнали, що надходять від датчиків, відображати їх на екрані, здійснювати опрацювання даних і зображати їх на екрані, програма дає можливість здійснювати зупинку запису даних в будь-який момент часу і переглядати отримані на екрані графіки.

Під час підготовки до виконання лабораторної роботи «Визначення моментів інерції тіл» після повторення та опрацювання теоретичних відомостей студенти в першу чергу збирають установку, що історично отримала назву «Маятник Обербека» і підключають її до комп'ютера та вимірювального блоку *L-мікро,* відповідно до вимог, що описуються в рекомендаціях до даної лабораторної роботи.

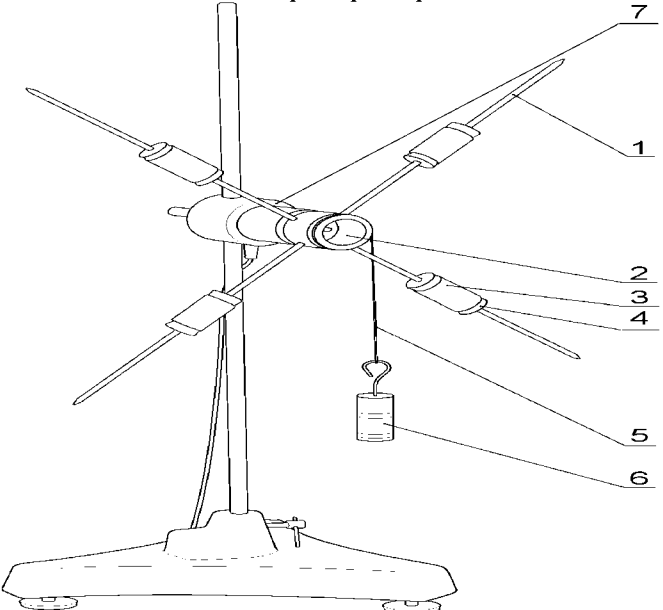

Рис. 1 Маятник Обербека

Маятник Обербека являє собою чотири стержня (1), закріплених в муфті (2). Вісь обертання муфти розміщена горизонтально. На кожному із стержнів міститься вантаж (3), який за допомогою спеціальних фіксаторів (4) може розміщатися на будь-якій відстані від осі муфти. Таким чином момент інерції конструкції може змінюватися в широких межах. Приведення в рух маятника здійснюється за допомогою нитки (5), попередньо намотаної на циліндричну поверхню муфти.

До нижнього кінця нитки прикріплюють важки (<sup>6</sup> ) різної маси .Для проведення вимірів муфта маятника Обербека надіта на вісь датчика кутової швидкості (7), що дозволяє записувати значення швидкості обертання під час руху.

При виконанні лабораторної роботи необхідно виміряти момент інерції маятника в двох випадках: при мінімальному і максимальному віддалені важків від осі обертання. У кожному випадку приведення в рух маятника здійснюється двома різними важками. Це дозволяє в ході розрахунків виключити вплив сил тертя.

Під час збирання установки особливу увагу студентів необхідно звернути на такі моменти :

1 - спиці (1) мають бути вкручені в муфту (2) до максимально можливого і необхідного положення;

2 - нитка (5), що намотується на циліндричну поверхню муфти, має бути не довшою 25-30 см. ;

3 - правильне розташування важків (3) на спицях (1). Для цього необхідно відрегулювати положення важків таким чином, щоб хрестовина з маятником знаходилася нерухомою у будь-якому положенні за відсутності дії зовнішніх сил.

На результати вимірювань впливає те, як правильно намотана нитка на котушку муфти та чи знаходиться система в момент початку вимірювань в стані спокою. Отже перед початком вимірювань необхідно перевірити чи намотана нитка на котушку муфти в один шар і варто притримувати вантаж рукою, щоб він не коливався, а знаходився в стані спокою. Зазначене слід зробити, щоб виключити биття та коливання системи.

У ході виконання роботи упродовж 5 секунд часу протягом якого відбувається проведення вимірювань, необхідно зупинити систему. За наслідками дослідження на екрані з'являється графік залежності кутової швидкості обертання маятника від часу (рис.2).

Для проведення розрахунків необхідно виділити ту ділянку графіку, яка відноситься до рівноприскореного рух системи, а інші частини графіка видалити (рис.3). Це здійснюється за допомогою натиснутої правої кнопки «миші» і кнопки «вправо», «вліво».

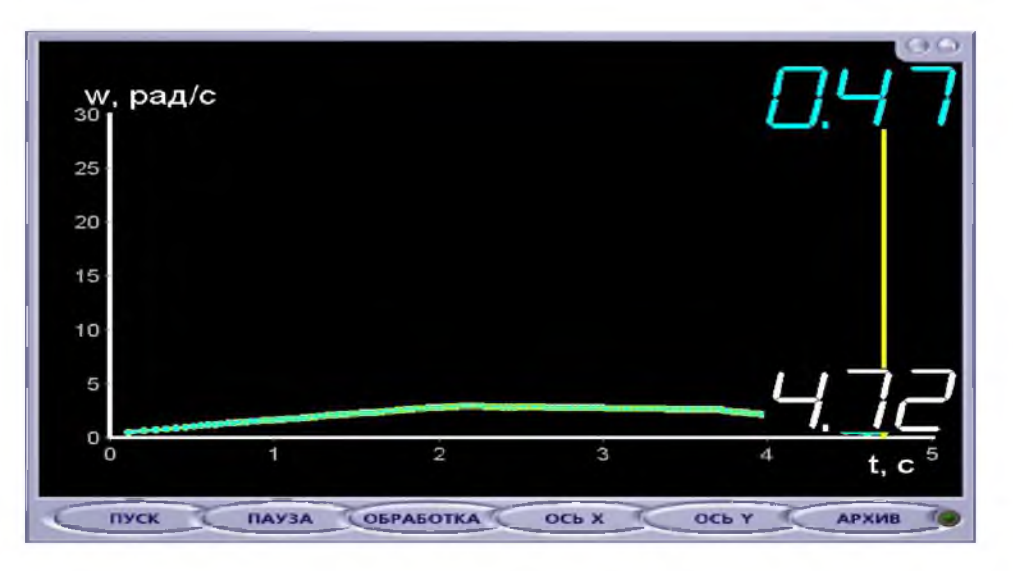

Рис.2. Графік залежності кутової швидкості від часу

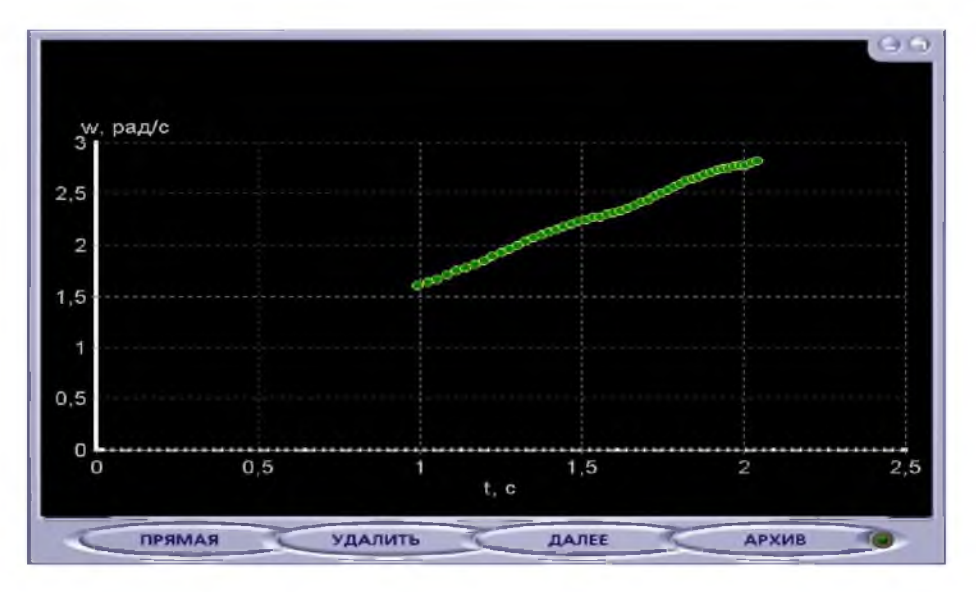

Рис.3. Частина графіку залежності кутової швидкості від часу, що відповідає зростанню кутової швидкості

Наступним кроком в опрацюванні отриманих результатів є проведення прямої, що найкращим чином апроксимує експериментальні дані (рис.4). Для цього необхідно вибрати пункт меню «Провести пряму». На екрані, що з'явиться після цього, буде проведена пряма, що буде прямою виду *y* = *Ax* + *B* , а поверх графіку буде записано рівняння прямої (де замість коефіцієнтів А і В будуть числові дані для даного розглядуваного випадку) та величини  $\Delta A$  і  $\Delta B$ , що відповідають їхній похибці.

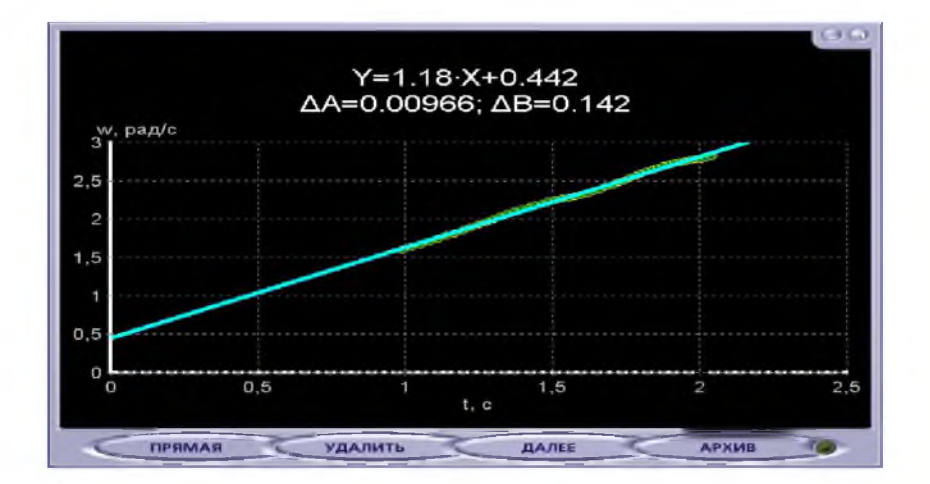

Рис.4. Графік прямої, що найкраще апроксимує експериментальні результати

У нашому випадку важливою є лише величина *A* та *АА*, бо А - кількісно характеризує і рівна кутовому прискоренню  $\varepsilon$ , а  $\Delta A$  - похибку під час його визначення  $\Delta \varepsilon$ .

Підставляючи всі необхідні величини в розрахункову формулу, можна без будьяких труднощів знайти шукану величину моменту інерції і перевірити її залежність від конфігурації тіла.

$$
J=\frac{g(m_1-m_2)-R(m_1\varepsilon_1-m_2\varepsilon_2)}{\varepsilon_1-\varepsilon_2}R,
$$

де m<sub>1</sub> та m<sub>2</sub> - маси додаткових тягарців, з якими проводиться експеримент, щоб вилучити з розрахункової формули невідомий момент тертя  $M_{\text{rp}}$ ;  $\varepsilon_1$  та  $\varepsilon_2$  – відповідні кутові прискорення, R - радіус циліндричної поверхні муфти, на яку намотана нитка.

Таблиця 1.

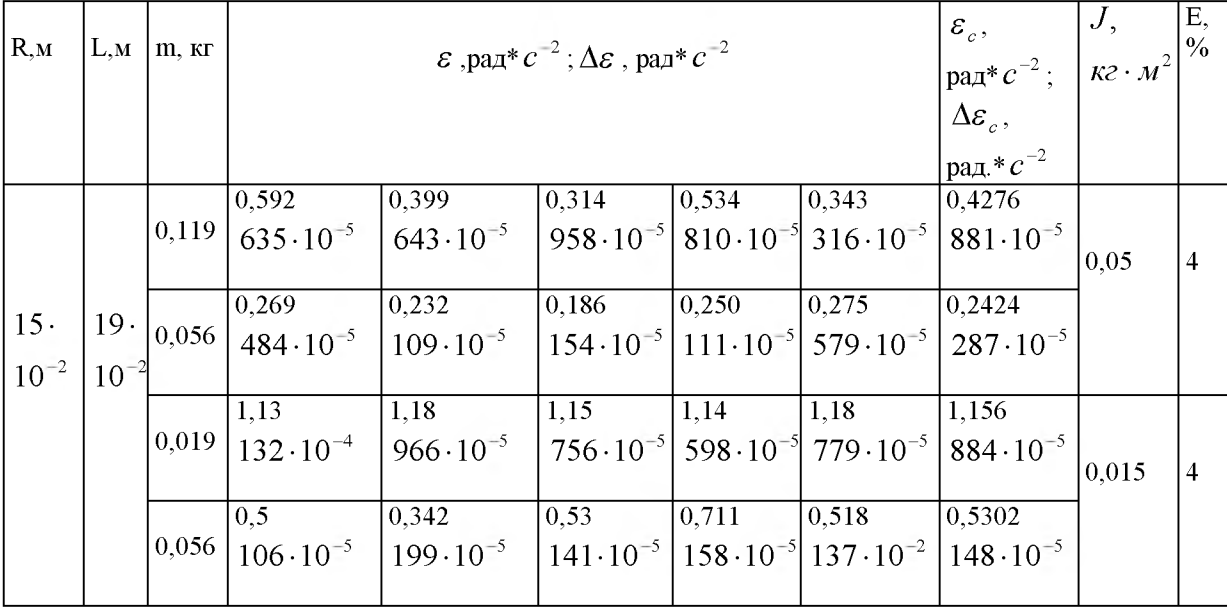

Результати, що одержані під час виконання віртуального експерименту:

*Випуск 82 (1) Серія: ПЕДАГОГІЧНІ НАУКИ* Ш *НАУКОВІ ЗАПИСКИ*

# Таблиця 2

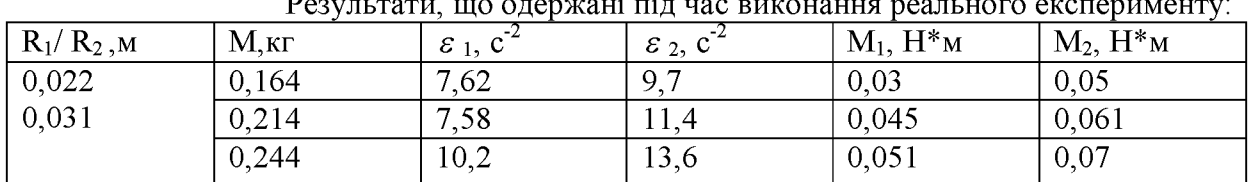

#### Результати, що одержані під час виконання реального експерименту:

## Таблиця 3

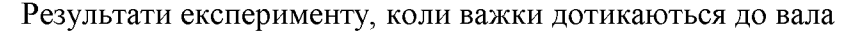

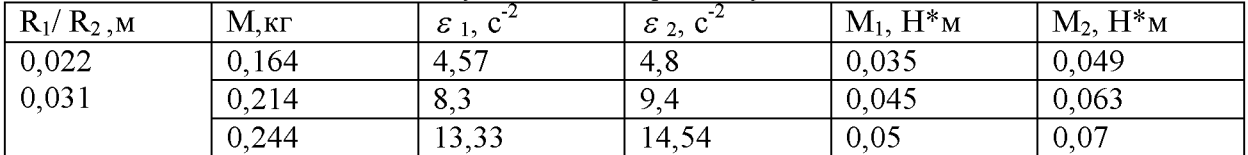

#### Таблиця 4

Результати експерименту, коли важки знаходяться на середині шпиці

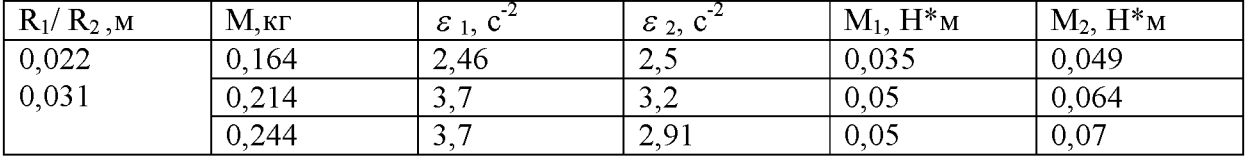

## Таблиця 5

Результати експерименнту, коли важки знаходяться на кінцях шпиць

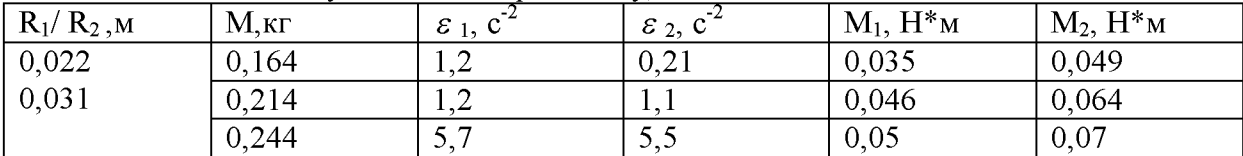

Таблиця 6.

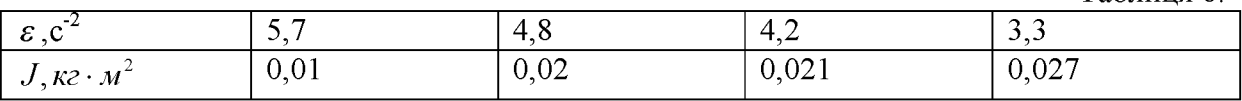

Порівнюючи два варіанта виконання експерименту: а) за допомогою установки та відповідної програми *L - мікро* та б) за допомогою реального фізичного обладнання, узагальнюємо, що виконання лабораторної роботи «Визначення моментів інерції тіл» за допомогою комп'ютерного варіанту  $L$  - мікро має ряд переваг:

*по-перше,* зменшується час, який необхідний для виконання роботи, оскільки зменшується кількість громіздких розрахунків, які не впливають на формування вмінь і навичок, а лише ускладнюють дослідження, а інколи просто плутають студентів; робота є простішою у своєму безпосередньому проведенні;

*по-друге,* побудова графіків і розрахунки відповідних величин за допомогою програми не впливає на усвідомлення важливих понять, бо сам процес побудови графіка описаний у рекомендаціях до роботи;

*по-третє,* учні (студенти) можуть дуже швидко та наочно перевірити досліджуванні закономірності одразу після зміни хоча б одного параметру.

Тому можна зробити висновок, що «віртуальний» експеримент ні в чому не поступається «реальному» експерименту, а навпаки сприяє формуванню нових умінь, навичок роботи студентів з новим фізичним обладнанням та в умовах виконання роботи з комп'ютерною технікою і формує цілісну картину світу. Дослідження динаміки

обертального руху за допомогою даної установки є набагато легшим, простішим і, на нашу думку, навіть ефективнішим для усвідомлення закономірностей, які є складними для сприймання (оскільки присутня наочність у вигляді графіків, які будує комп'ютер, і одразу можна прослідкувати за змінами кутової швидкості обертання маятника Обербека від часу, що й сприяє кращому усвідомленню даної теми).

Однак, якщо оцінити дану роботу, яка виконується через «віртуальний» експеримент, то полегшення опрацювання результатів (бо графіки будує сам комп'ютер і виводить ті величини, що в реальному фізичному дослідженні учні (студенти) знаходять самостійно) приводить до того, що учні не до кінця усвідомлюють його фізичної сутності.

Узагальнивши зазначене, приходимо до висновку, що виконання даного дослідницького лабораторного експерименту буде ефективним у тому випадку, якщо студенти добре підготовлені в теоретичному аспекті й у повному обсязі розуміють ті явища і процеси, що мають місце в процесі дослідження, а також за умов якщо віртуальний експеримент проводиться у поєднанні з реальним. При цьому дуже важливо визначити раціональне співвідношення реального та віртуального фізичного експерименту для конкретної групи студентів, враховуючи ступінь їх підготовки і ті кінцеві результати, які мають отримати студенти у процесі навчання.

#### **БІБЛІОГРАФІЯ**

**1. Антонова Н.Г., Подопригора Н.В, Сальник І.В., Ткачук І. Ю., Царенко О. М. Лабораторний практикум з курсу загальної фізики: Навчально-методичний посібник. Частинаі. Механіка. - Кіровоград:** ТОВ "Сабоніт", 2009. - 126 с.

**2. Величко Л .П., Величко С. П. Розвиток взаємозв'язку навчального експерименту та графічного методу дослідження теплових явищ в основній школі. - Зб. наук. праць - Спецвипуск /Голови. ред. В.Г. Кудь.- К.: Наук. світ, 2003. - С.129-138.**

**3. Гуржій А.М., Величко С. П., Жук Ю. О. Фізичний експеримент у загальноосвітньому навчальному закладі ( організація та основи методики ):Навчальний посібник. - К.: - ІЗМН, 1999. - 303 с.**

**4. Жук Ю.О. Викладання фізики і нові інформаційні технології навчання//Фізика та астрономія в школі. - №2,1996. - С.2-5.**

**5. Остапчук С. ЕОМ у навчальній лабораторії під час вивчення курсу фізики//Студентський вісник . - Випуск 2. - Кіровоград: РВВ КДПУ ім. В. Винниченка, 2004. - С. 215-217.**

**6. Пустиннікова І.М, Локтюшин В. В. Технологія використання оболонки експертної системи BESS для діагностики знань і вмінь та її недоліки//Наукові записки.**

**Педагогічні науки. - Засоби реалізації сучасних технологій навчання. - Випуск 34. - Кіровоград: РВЦ КДПУ ім. В. Винниченка, 2001. - С.155-158.**

**7. Сосницька Н.Л. Засоби реалізації нових педагогічних технологій у навчальному процесі з фізики//Наукові записки. - Серія: Педагогічні науки. - Засоби реалізації сучасних технологій навчання. - Випуск 43. - Кіровоград:РВЦ КДПУ ім. В.Винниченка, 2001. - С. 236-241.**

#### **ВІДОМОСТІ ПРО АВТОРІВ**

**Донець Наталія Володимирівна - магістр фізики КДПУ ім. В. Винниченка.**

*Наукові інтереси:* **запровадження сучасних інформаційних технологій у навчанні фізики.**

**Величко Степан Петрович - зав. кафедри фізики та методики її викладання КДПУ ім.В. Винниченка**

*Наукові інтереси:* **проблеми дидактики фізики у середній та вищій школі.**